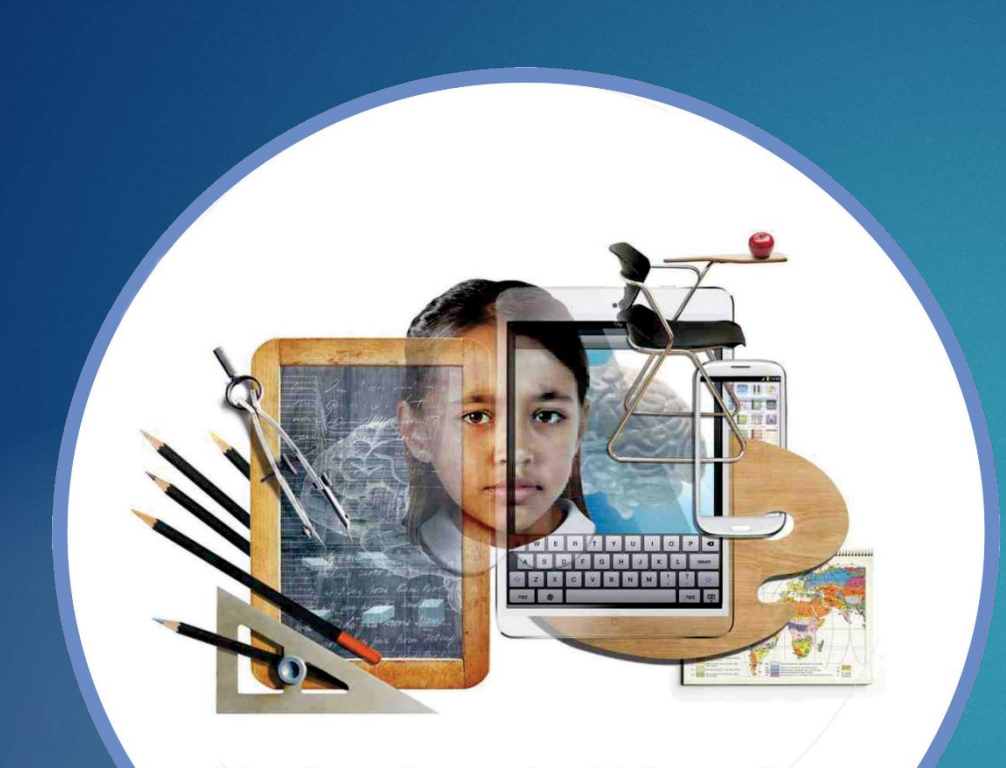

**Technology in Education** 

## **SUNIL ALOORKAR**

**ASST. TEACHER**

- **• Family**
- **• Education**
- **• Appointment**

**• Learning OF ICT ( All Details)**

**Journey Of National ICT Awardee • My Interests Painting , Designing & ICT Tools** 

**• Family Background • Aloor Teh. Degloor Dist. Nanded • Rural Area** 

## **• Education**

- **• Primary Education**
- **• Higher Secondary**
- **• D.Ed.**

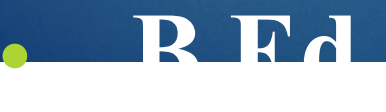

**• Appointment & My Schools • Z.P.P.S Shivpuri , Z.P.P.S. Hingani , Z.P.P.S Mungashi**

## **Painting**

## **School Pain Learning .**

**Journey Of National ICT Awardee • My Interests Designing Photoshop , Corel – Draw , Illustrator Complete Training of Adobe Master Collection CS5**

 **Complete Adobe Master Collection CS5**

**Photoshop , Illustrator , In Design, Flash Builder , Dreamweaver ,** 

**Premier Premier Pro Branch Pro After Property** 

## **Adobe Master Collection CS5 Photoshop & Dreamweaver**

 **Programming Language HTML & Php Php With DBMS**

**Journey Of National ICT Awardee Adobe Master Collection CS5 Dreamweaver : Webpages , Data Base Management . Php MySQL**

**• Taken Training of CMS ( Content Management System ) • WordPress , Drupal , Joomla , Moodle** 

**•**

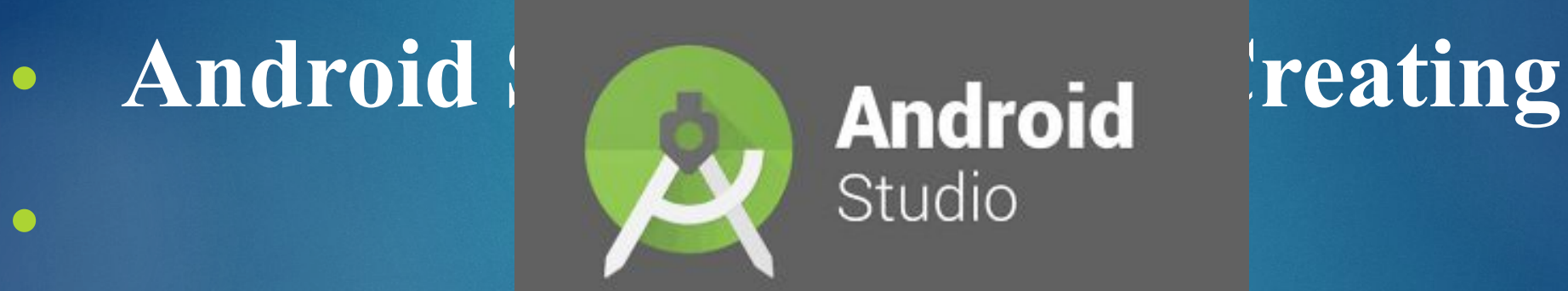

**• DAPTAR App**

## **Journey Of National ICT**

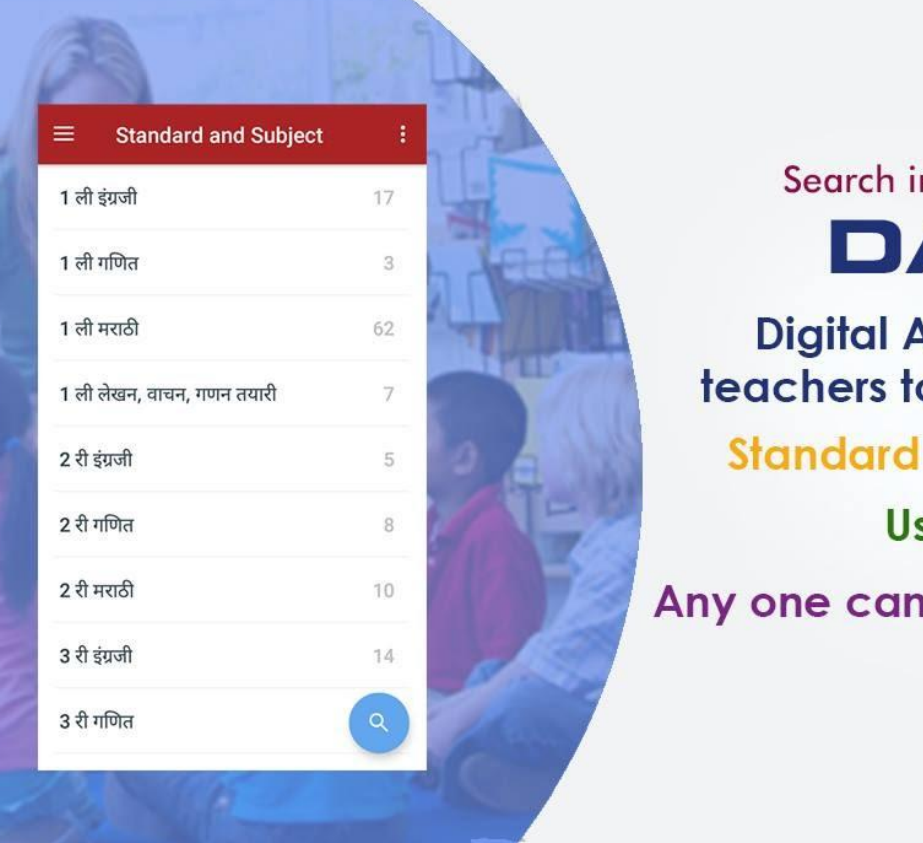

Search in Play Store **DAPTAR** 

**Digital Assistant of parents &** teachers to access the resources **Standard wise learning material User Friendly** Any one can upload learning material.

**Video Library using Camtasia Screen Recorder & Cinema FV5 Pro App**

# स्तिकस्त<br>स्थानी विद्यार्थ्यांकडून हिंगणी जि.प.शाळेचा कायापालट<br>बीजीक सेक्षणिक सेक्षण्यांत् विद्यार्थ्यांना शिक्षणाचे धंडे! भिंतीही झाल्या बोलक्या

लोकमत न्यूज नेटवर्क

बहुर : बिलोली (क) केंद्रातंर्गत येणाऱ्या हिंगणी जि.प.शाळेच्या माजी विद्यार्थ्यांनी वर्गणी व देणगी जमा करुन डॉगराच्या कशीत यसलेल्या शाळेत डिजिटलचे फूल फुलविले.

हिंगणी हे गाव १५९२ लोकसंख्येचे असून चोहोबाजूंनी ओसाइ जमीन दिसते, गावात जि.प.ची ५ वी पर्यंत शाळा असून ६४ थियाची जानाचे घडे गिरवितात. शाळेतील शिक्षक-विद्यार्थी यांच्यातील प्रेमभावनेमुळे जानसाचनेने अनेकांना पारंपत केले. याच शाळेत घडून कर्तव्यावर असलेले पोलीस निरीक्षक भरत कन्हाडे, पोलीस यांच्यासह सरपंच राजू पाटील, निरीक्षक विनोद इज्जपवार,

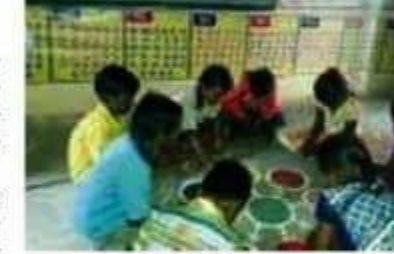

सहशिक्षक गंगाधर इज्जपवार, प्रकाश ऐन्तावार, गंगाचर रामटक्के, अनिल नरवाडे, देवीदास मामीलवार, बसवाहक पंजाब इज्जपवार, लिपिक लक्षण ऐन्तावार, भास्कर ठक्करोड, रुपेश गोपोड, राजेश्वर इज्जपवार उपसरपंच आनंदा भोसले, हानमल्लु

ऐन्लावार, संजय कांबळे, गंगावर करण्यासाठी मदत केली.

'सारे शिक्या, पुढे जाऊया' हे ब्रिद वाक्य ठरवत चिलोली तालुक्यातील हिंगणी येथील जि.प.शाळेच्या भिंतीही बोलक्या केल्या. येथील बालके खेळतखेळत

शिक्षणाचे धडे घेत आहेत. या शाळेत जाकारे यांनीही शाळा डिजिटल - वर्ग पाच व शिक्षक तीन असले तरीही येथे ई-लर्निंग, एलईडीद्वारे आणि संगणकाद्वारे विद्यार्थांना डिजिटल शिक्षण दिले जाते. त्याचप्रमाणे शाळेच्या सर्वच भिंती योलक्या झाल्या आहेत. भिंतीवर वाचन कोपरा, कलादान कोपरा असून वेगवेगळ्या

आकर्षक रंगात दशकाची ओळख, संख्यातील लहान-मोठेपणा, संख्या दशक, एकक, इंग्रजी-मराठी बाराखडी, बेरीज-वजाबाकी, फळे भाजीपाल्यांची चित्रे आहेत. शब्द ओळख शरीराचे अवयय, आठवड्यांचे वार, मराठी-इंग्रजी महिने आदी माहिती लिहिण्यात आली

शिवाय मुख्याच्यापक सुनील अलकर हे संगणकीय ज्ञानात अग्रेसर असल्यामुळे विद्यार्थांना संगणक हाताळणे सोयीचे झाले आहे. त्यांच्यासह सहशिक्षक अशोक जायव, माधव शिंदे हे विद्यार्थ्यासाठी शैक्षणिक साहित्य तयार करुन शैक्षणिक साधनांतून थडे देतात.

Helio Nanded Page No. 3 Sep 02, 2017 Powered by: erelego.com

**Virtual Classes My students get connected with Outside Resources** 

### **Appreciation by Chief Minister Of Maharashtra**

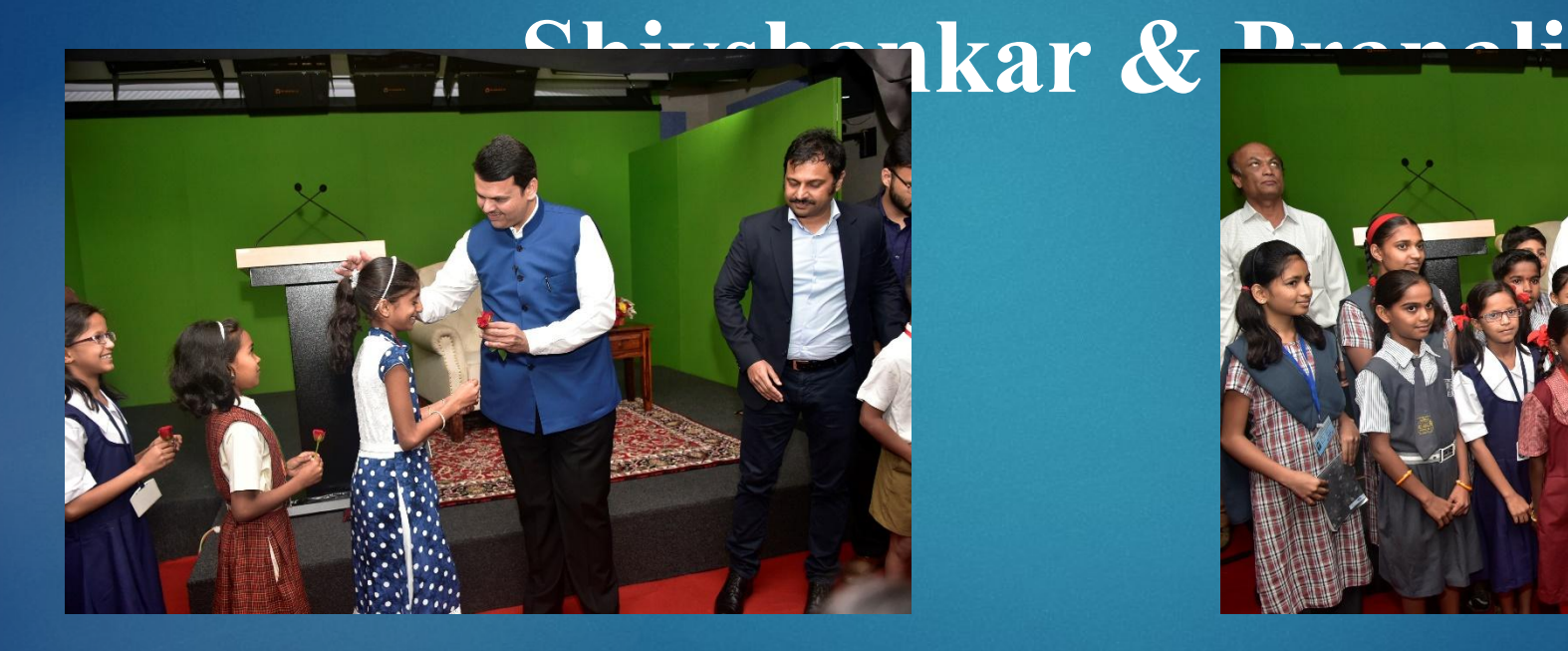

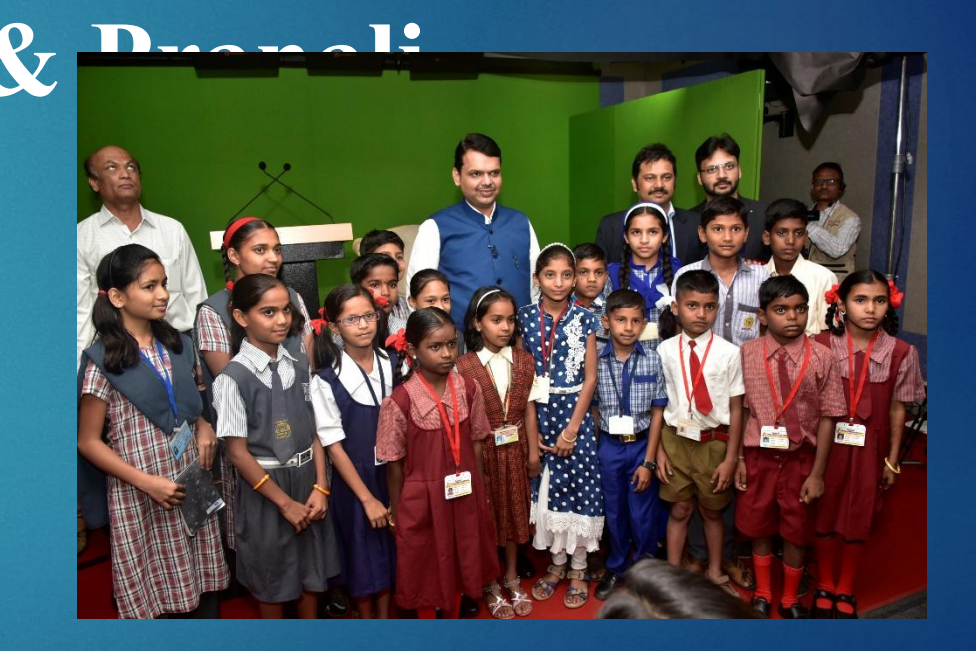

**Students Using Android Apps** which is developed by Me and downloaded from google plays store

Self made videos used for students in classroom. Self made videos are effective than market videos.

#### Fearless students to use technology

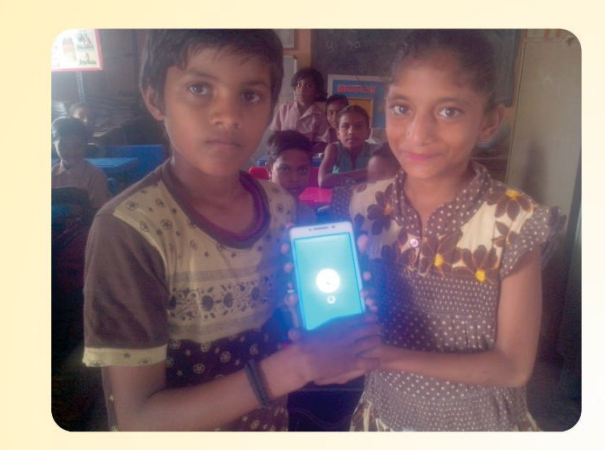

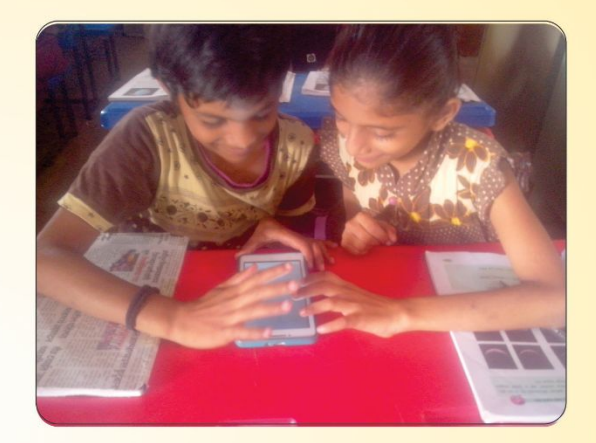

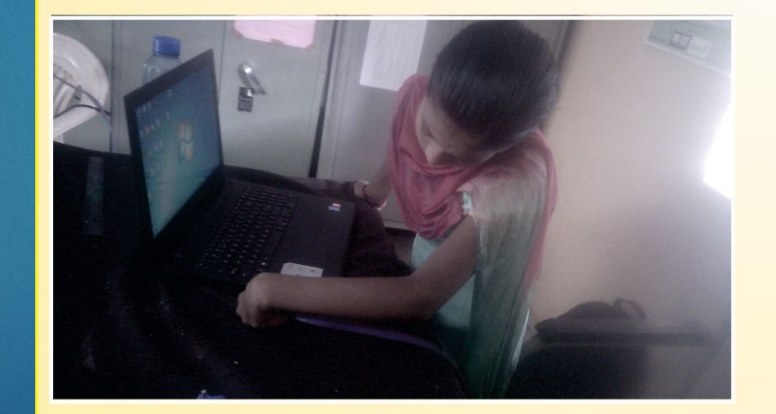

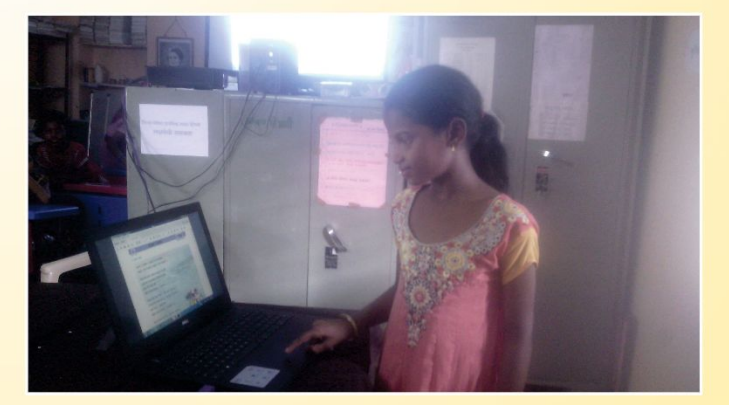

#### www.zpguruji.com

For spreading these videos in state, created a website named as zpguruji.com.

This website is known as video bank in Maharashtra. Any teacher can download here required videos and upload and share the videos easily.

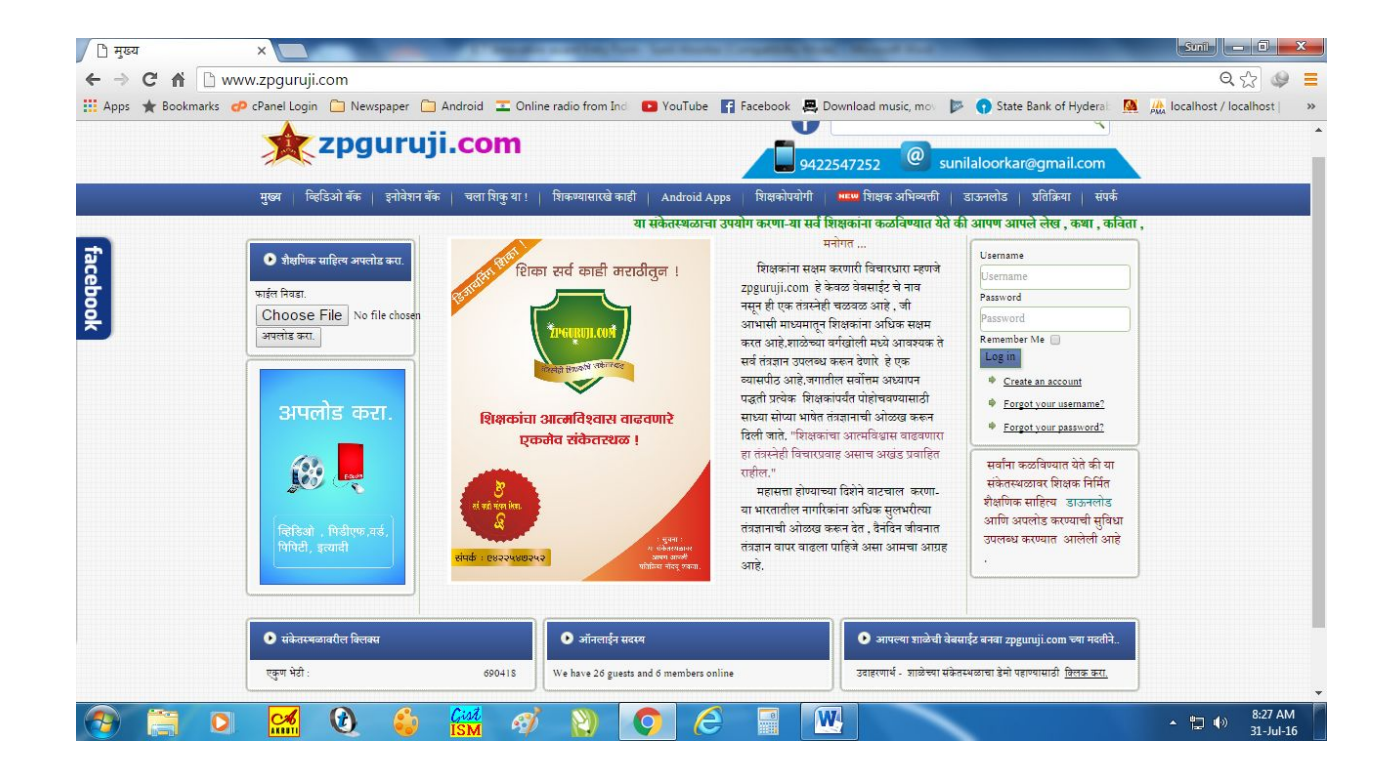

#### Videos bank – Download and upload

► To make strong video bank i have given a training to make educational videos and upload it on this website.

#### Video Bank for all teachers in maharashtra

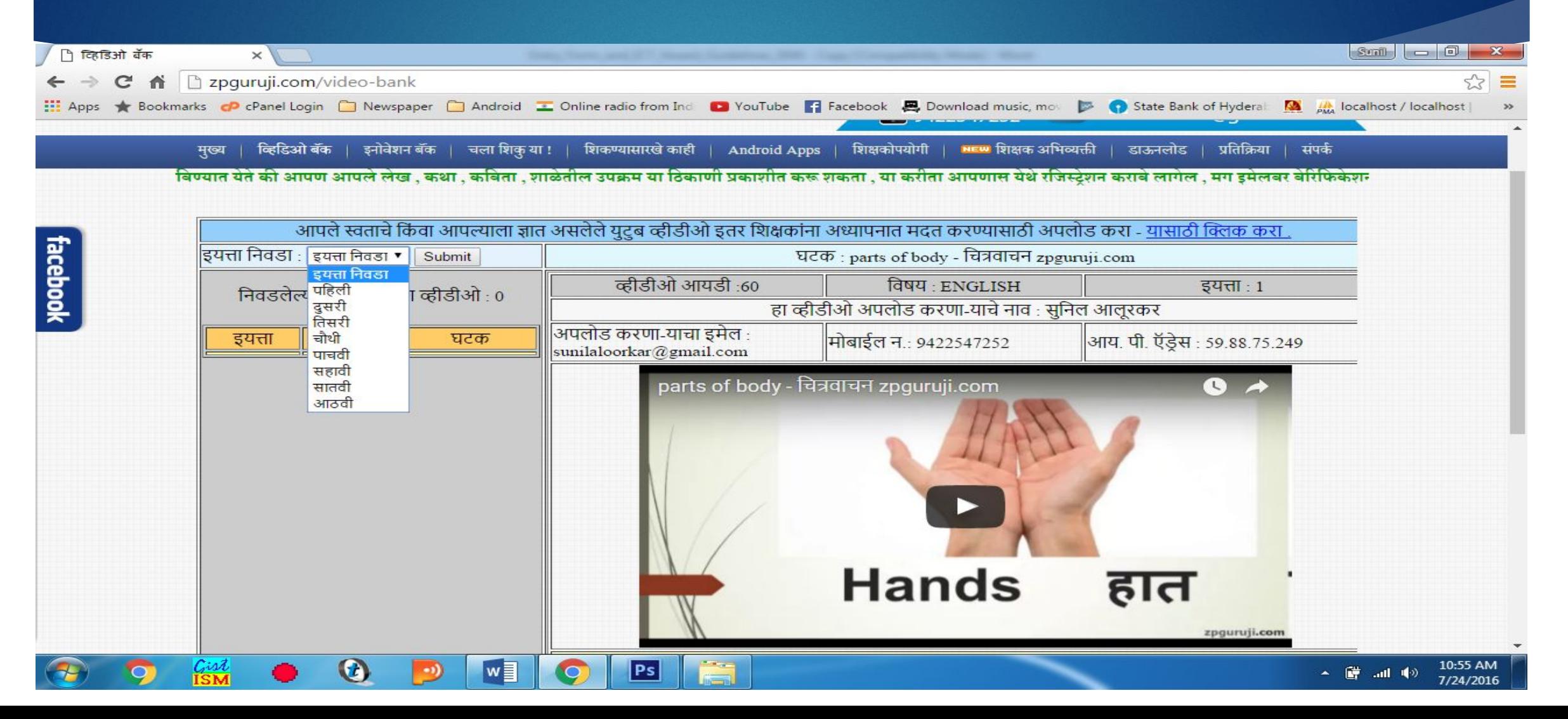

#### Video uploading for users

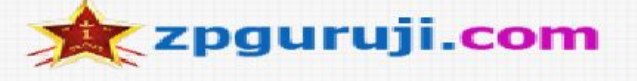

 $\bullet$ 9422547252

 $@$ sunilaloorkar@gmail.com

 $\Box_{\!\!\mathrm{w}}$ 

शिकण्यासारखे काही | Android Apps | शिक्षकोपयोगी | सहस्र शिक्षक अभिव्यक्ती | मुख्य | व्हिडिओ बँक | इनोवेशन बँक चला शिकु या ! डाऊनलोड | प्रतिक्रिया संपर्क

या संकेतस्थळाचा उपयोग करणा-या सर्व शिक्षकांना कळविण्यात येते की आपण आपले लेख , कथा , कविता , शाळेतील उपक्रम य

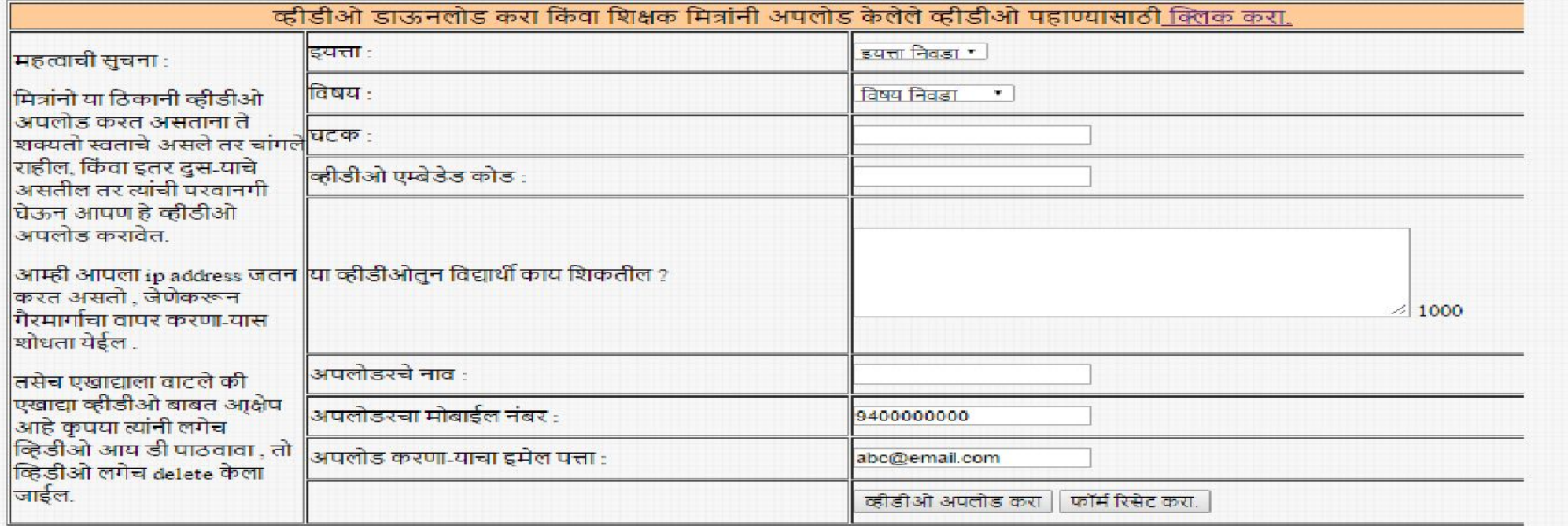

#### [www.zpguruji.com'](http://www.zpguruji.com/)s – Innovation Bank

To share the each others ideas between another's school teachers here I have provides the facility of innovation bank. Here all teachers can submit and read their innovations easily.

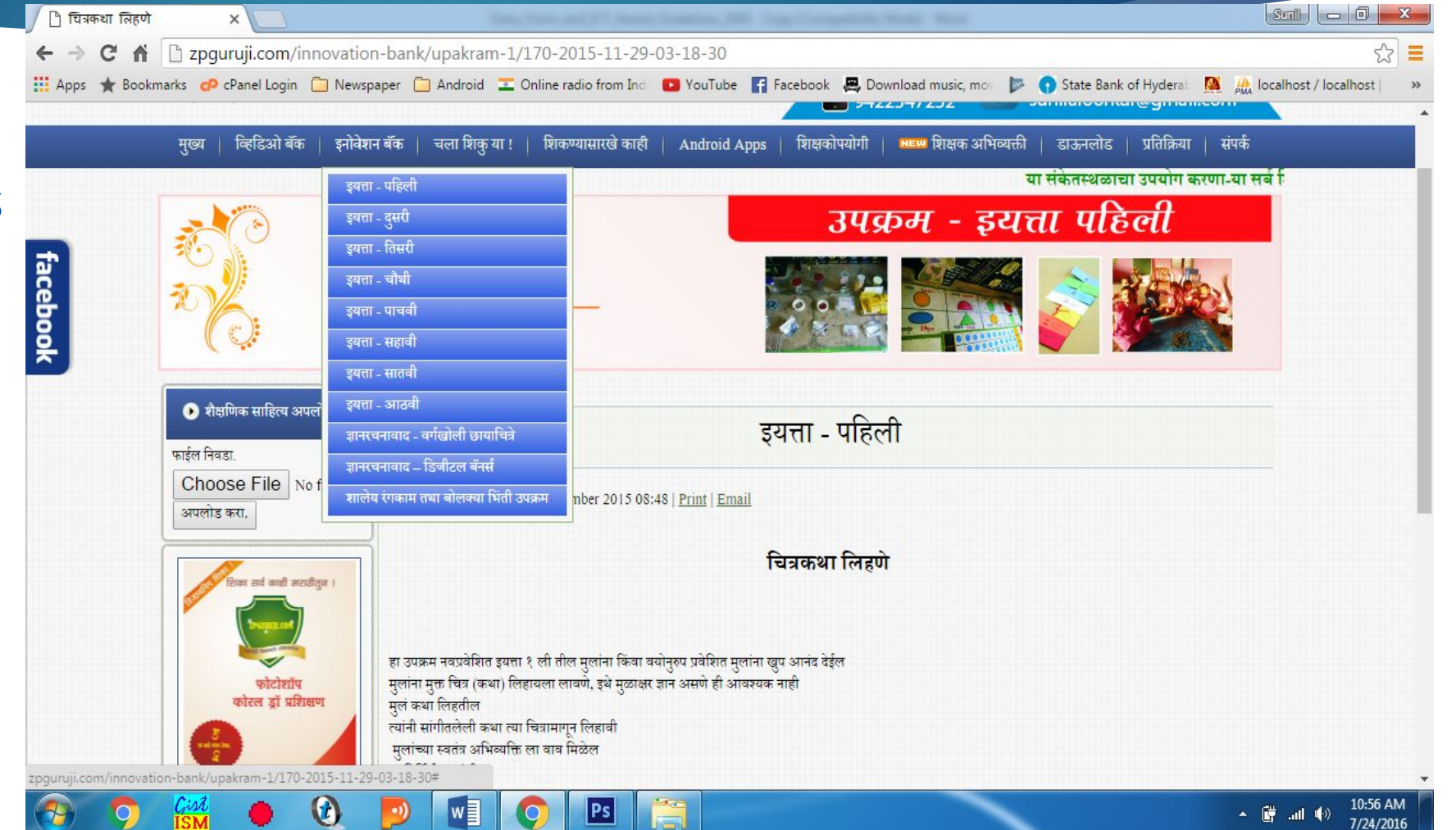

#### www.zpguruji.com

This website also known as techno savvy teachers website. A lot of video tutorials are provided here to make teachers techno savvy.

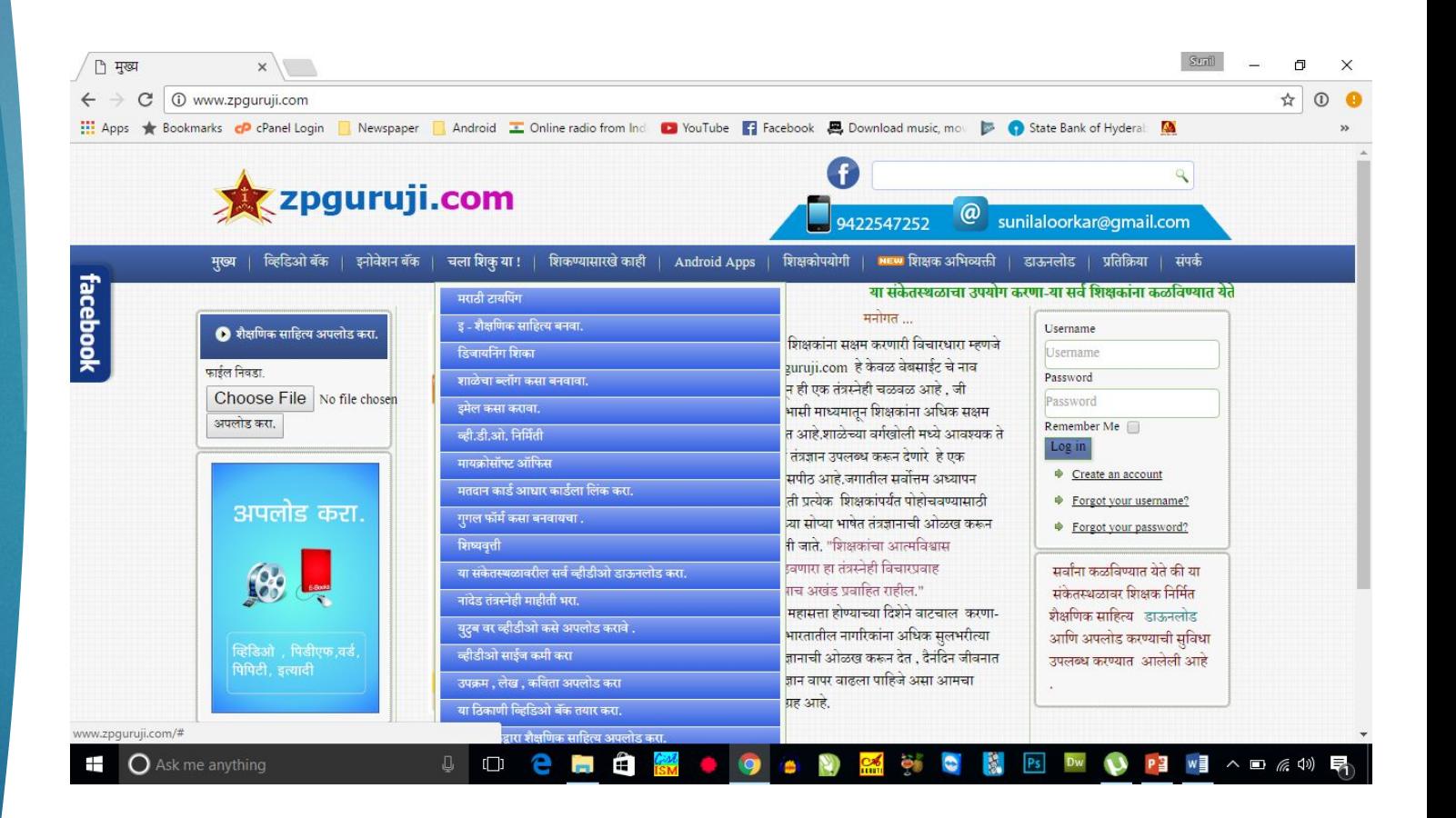

#### Videos For the teachers to be techno savvy.

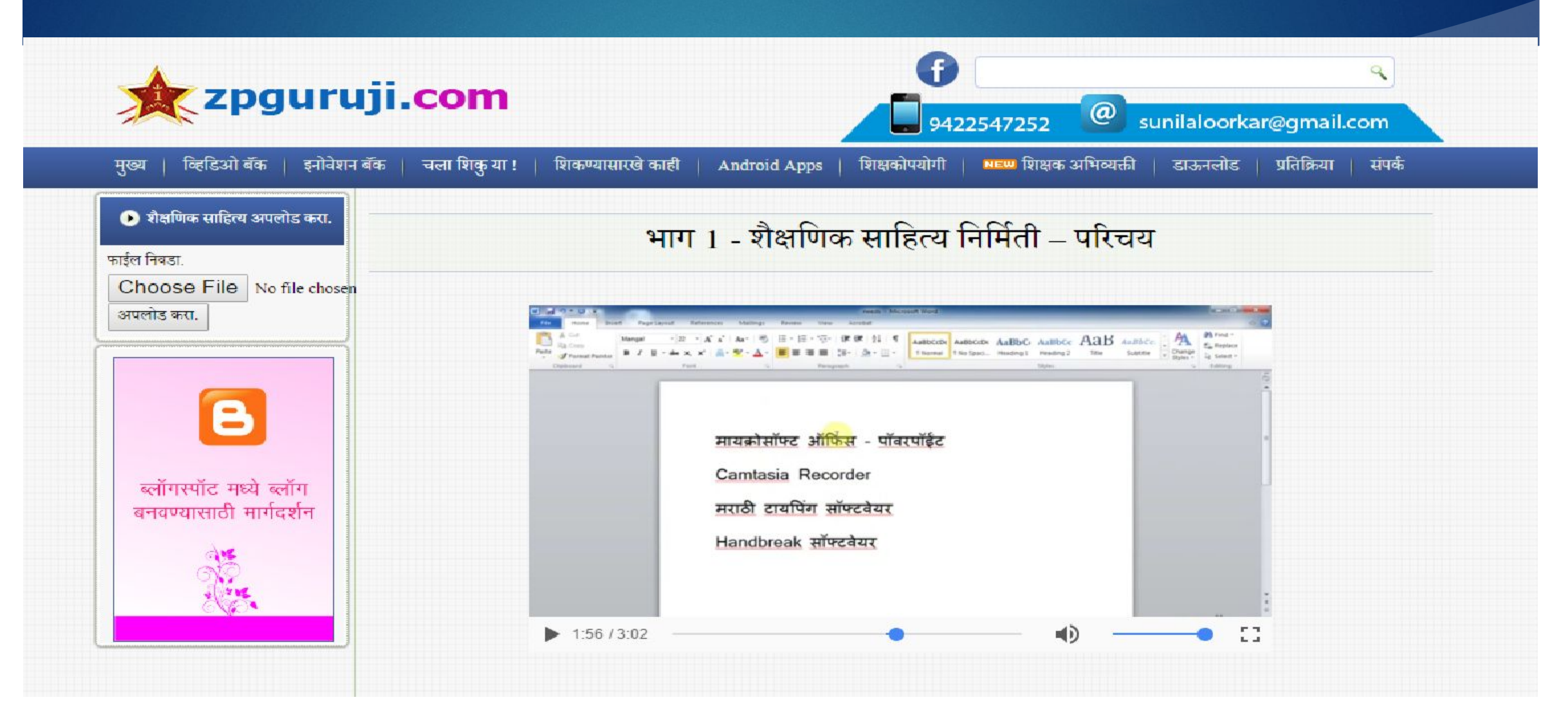

## **My Android apps in Education**

#### Google play store apps.

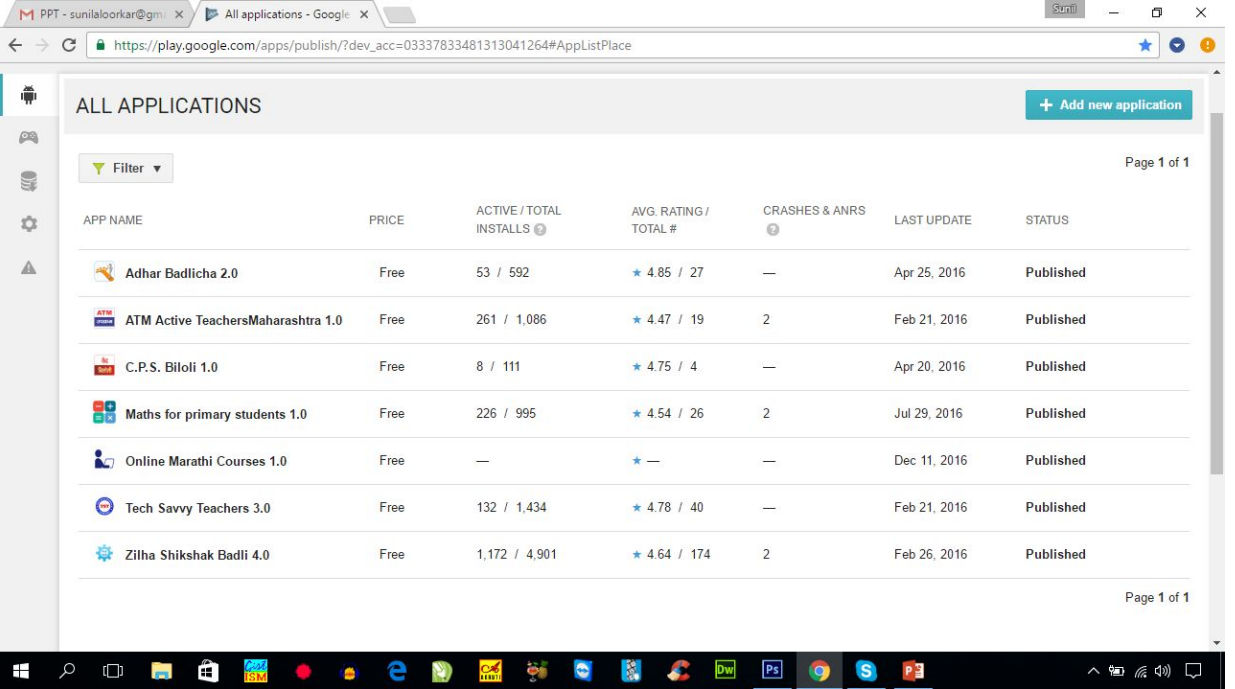

#### **Search zpguruji in playstore**

#### Google play store apps.

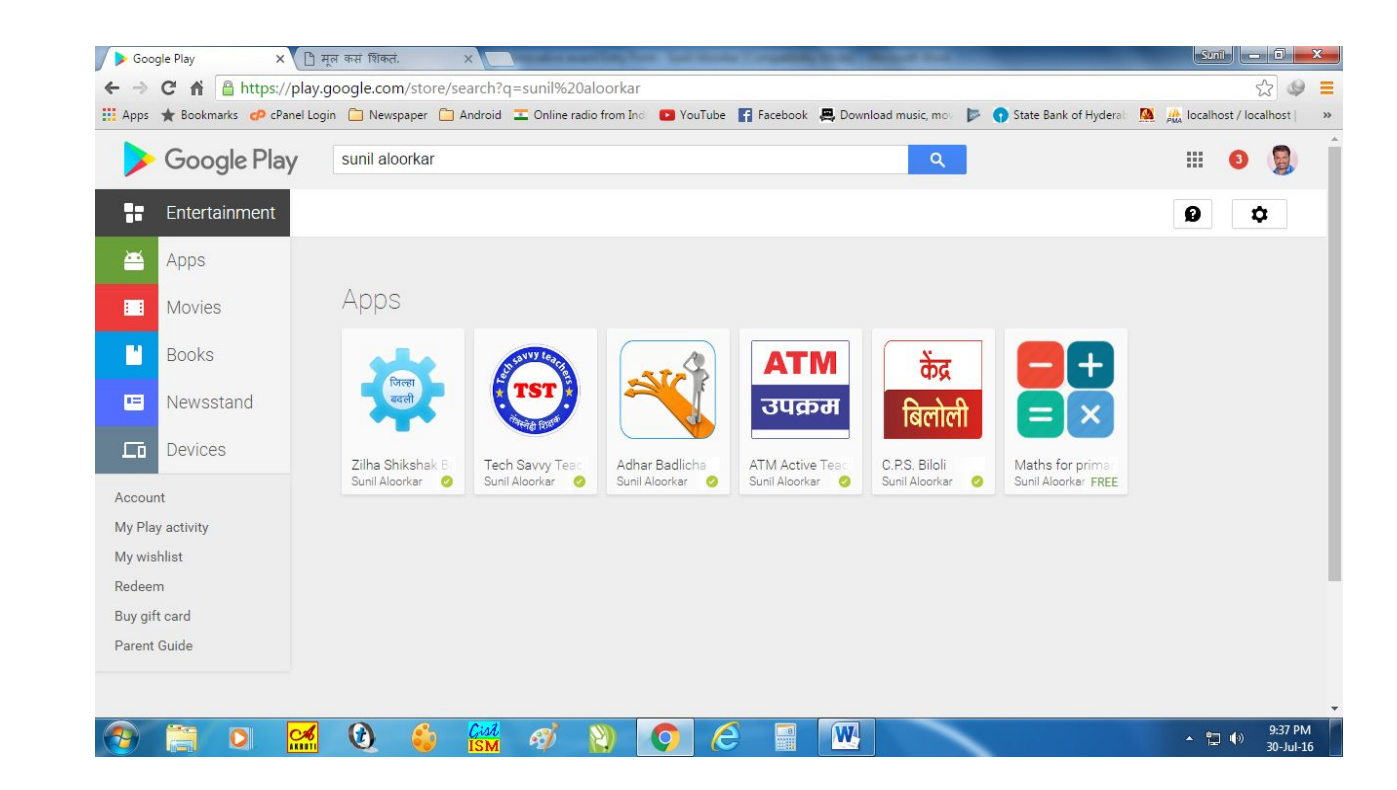

## **Android** apps in My classroom

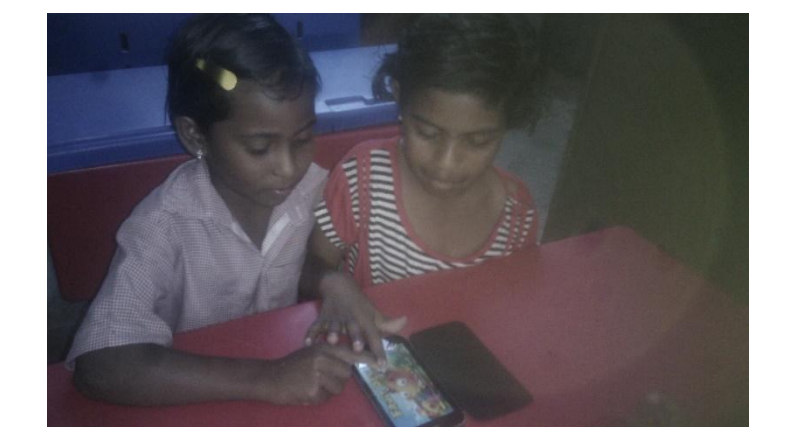

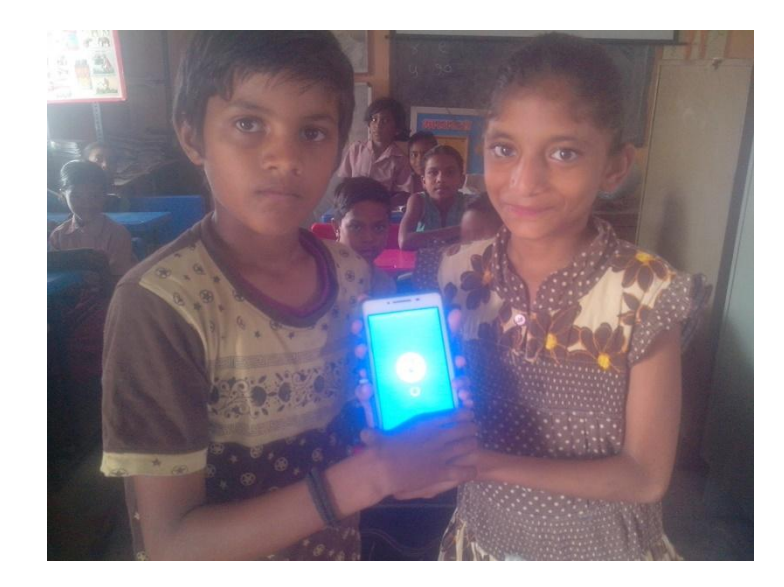

## For math practice My android app Math for kids

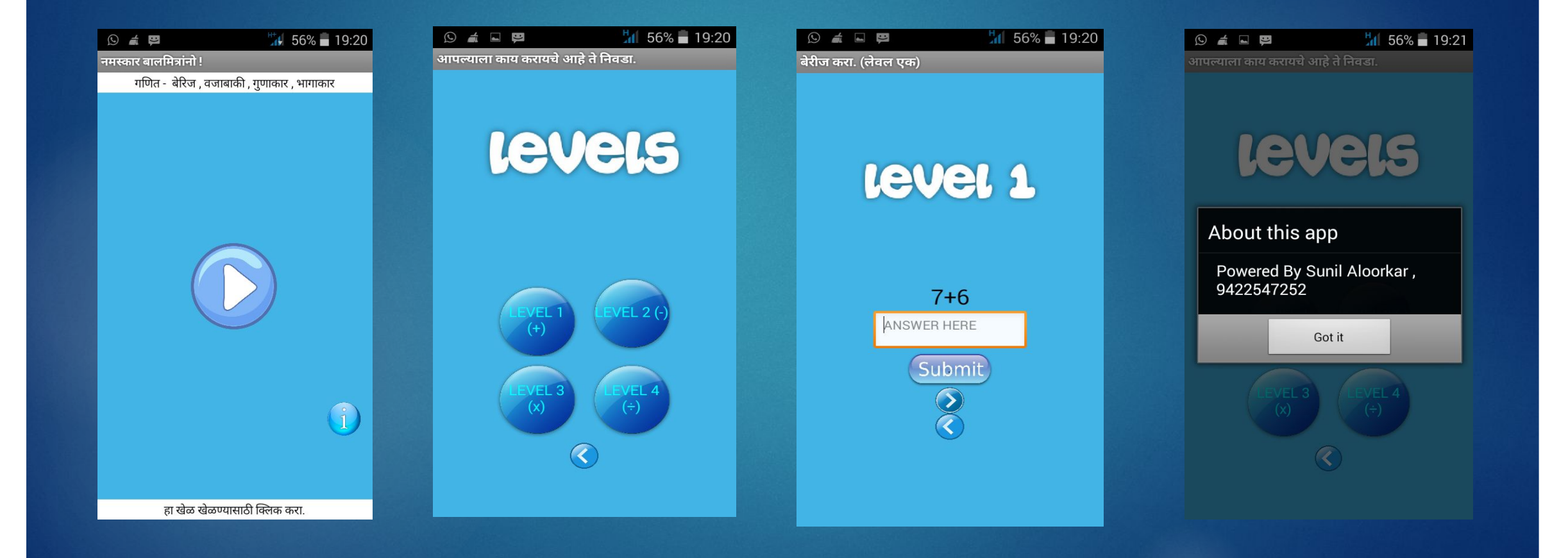

## **Some comments on google play store**

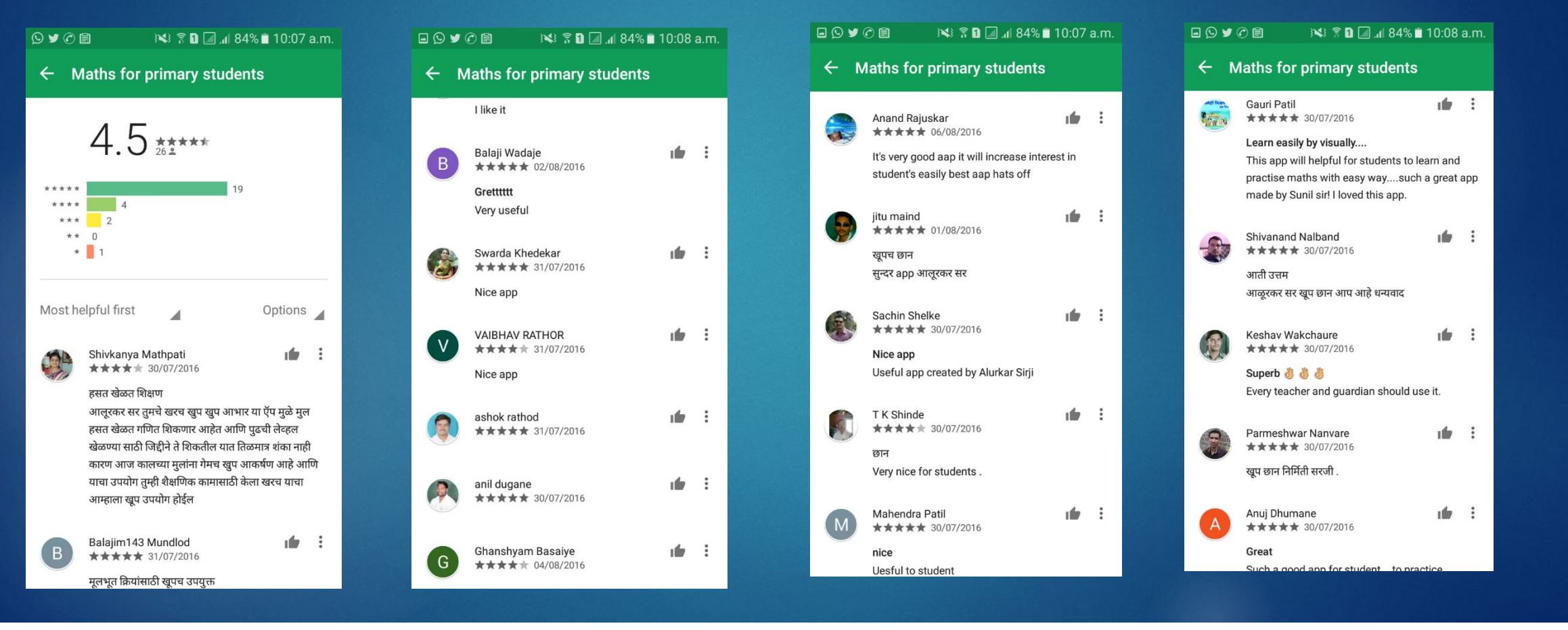

#### To make all teachers Tec savvy

- ► I have attended a lot of tech savvy workshops and was resource person also.
- ► Why spend time and money on live workshop

► Online techno teachers workshop

#### **Course programmed**

#### For every citizen in Maharashtra.

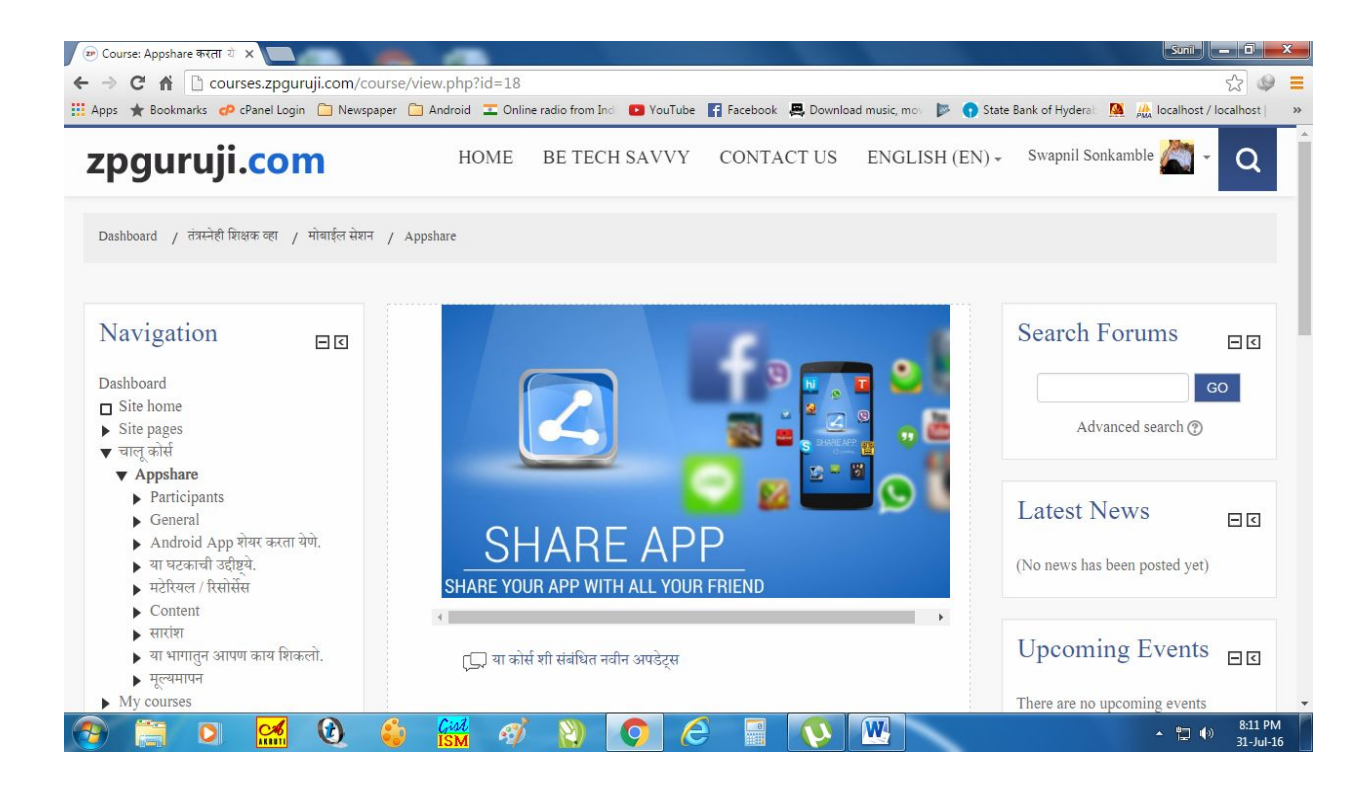

#### Self learning courses in Moodle platform

- 1. Mobile session
- 2. Video Editing
- 3. Google products
- 4. Blog Making
- 5. HTML
- 6. Microsoft Excel

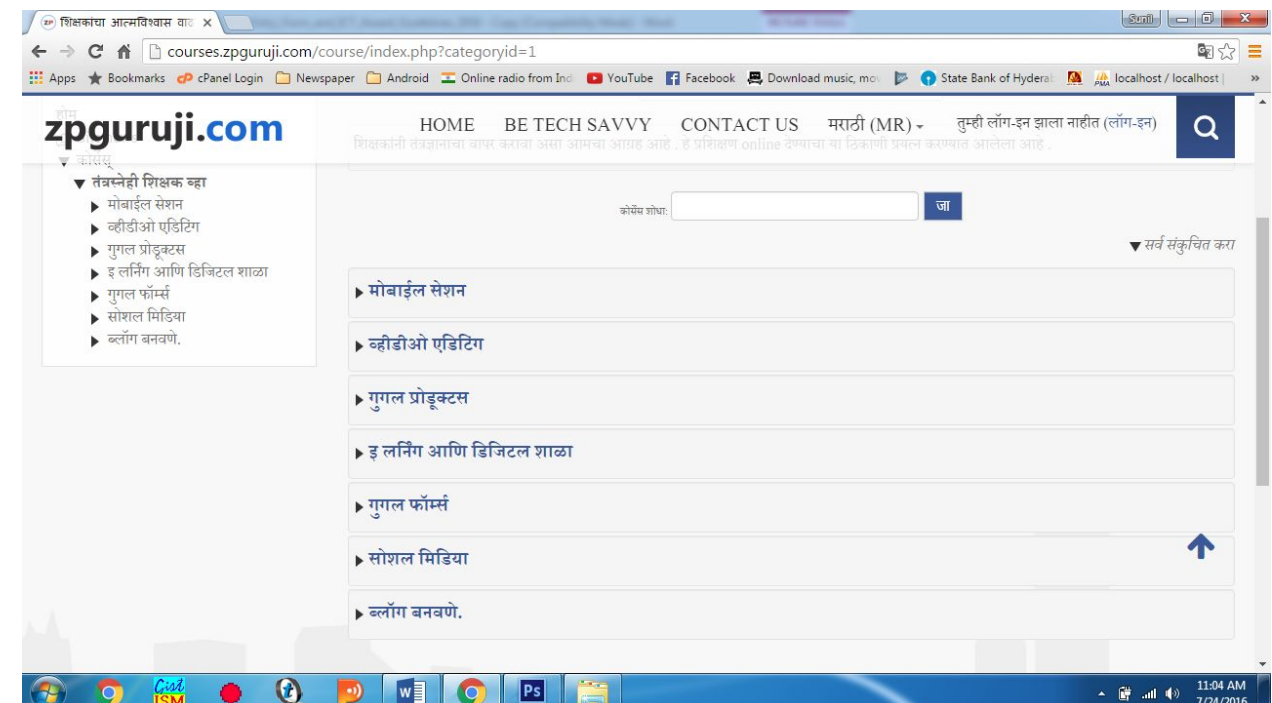

#### **ONLINE SELF LEARNING PROGRAMME**

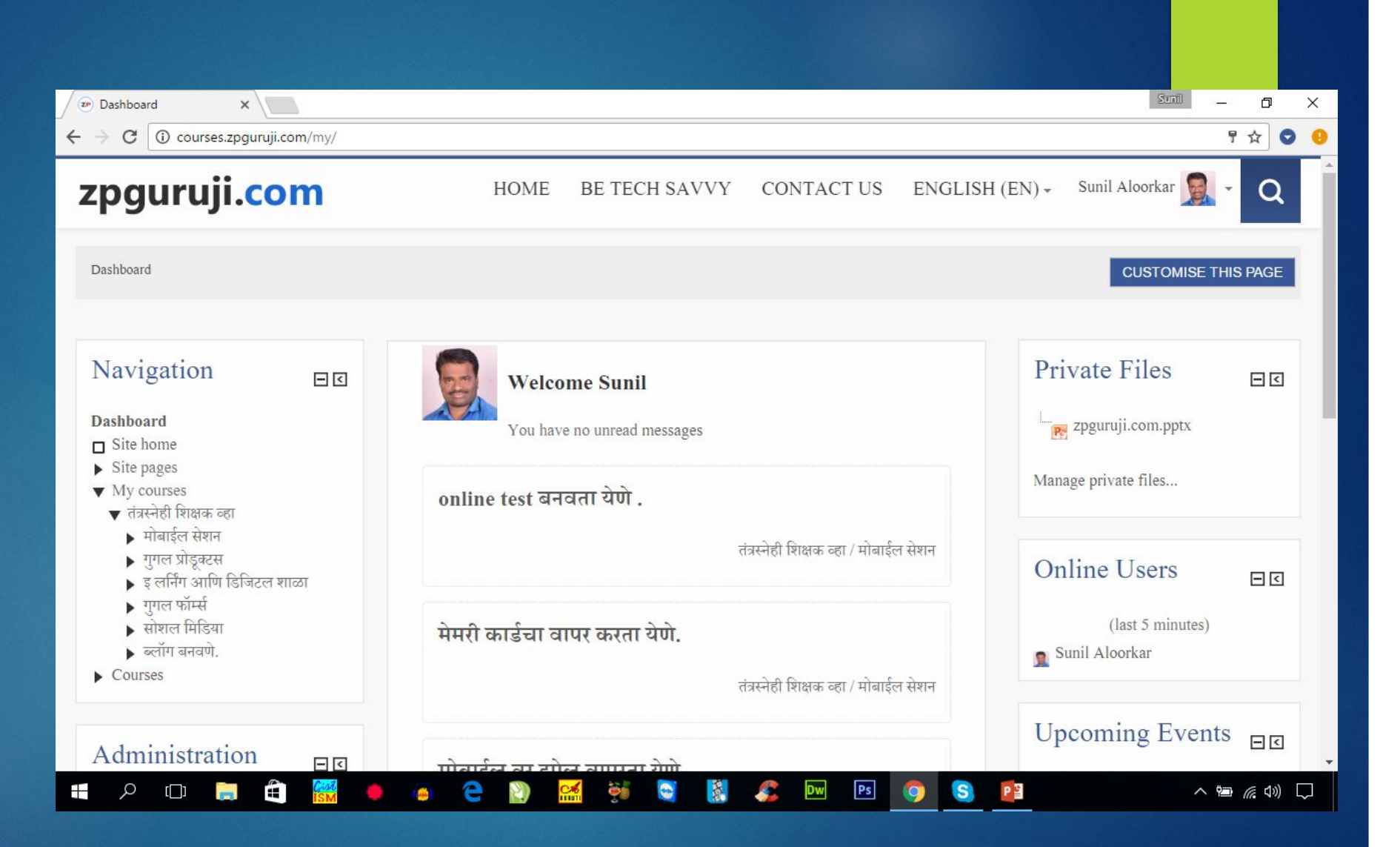

## Strong ICT tools In Classroom

- Free mind
- Open Shot Video Editor
- Photo Story
- Turtle Art
- Audacity
- Flash Screen Recorder

## Results of Using ICT in School

• Continue Scholarship Result was Good and Parents and Citizens of Village get good Connected with School.

## With Using ICT Tools Students Enjoying Classroom.

## Worked As State Resource Person In ICT **Trainings**

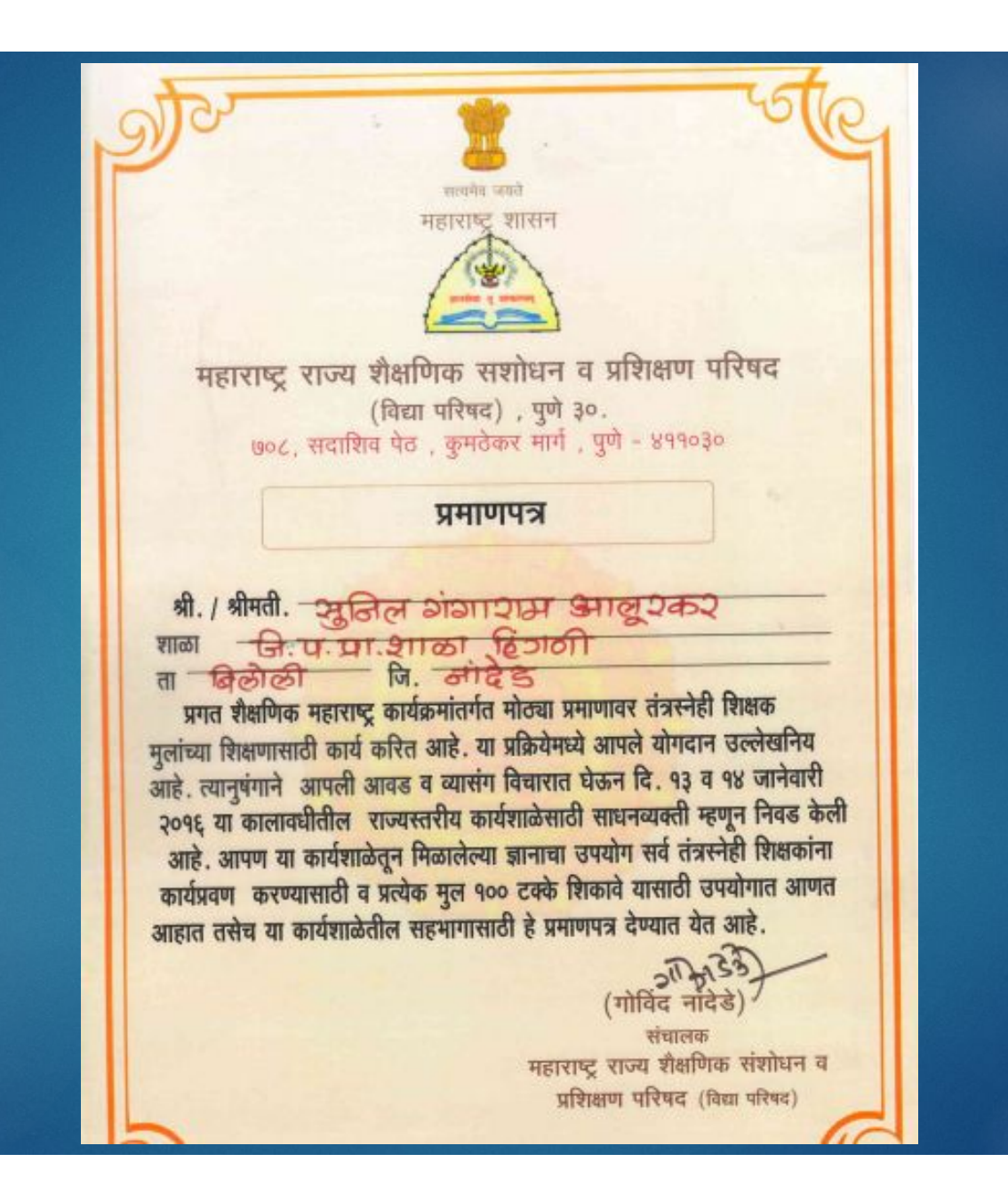

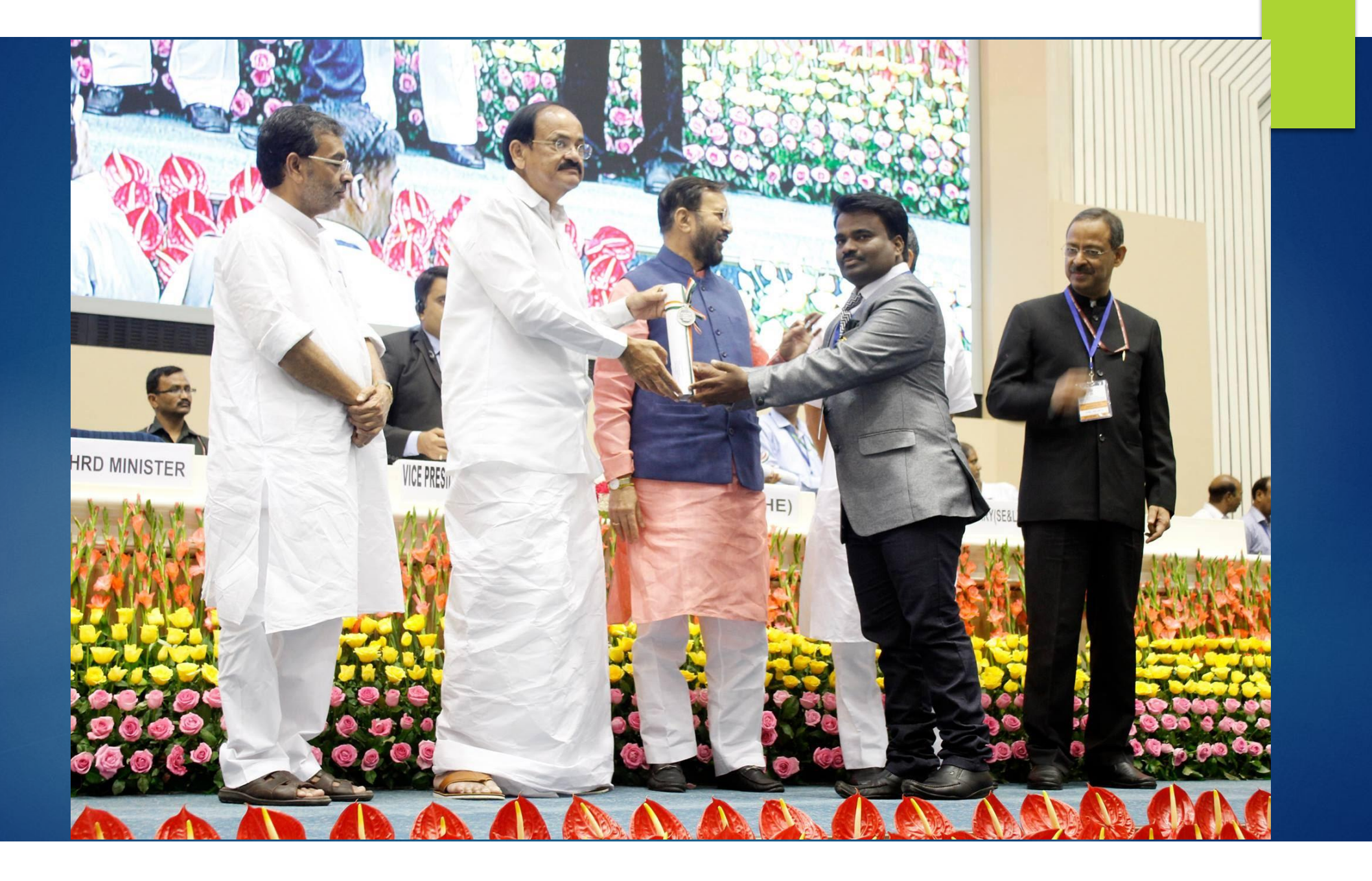

Thanks